## Ejemplos de programas de Punteros

14. Desarrollo de las secciones de declaraciones y cuerpos de los programas correspondientes, para crear y asignar valores a las estructuras dinámicas de datos de la figura, utilizando exclusivamente una única variable: la variable puntero p.

> p  $\bullet$

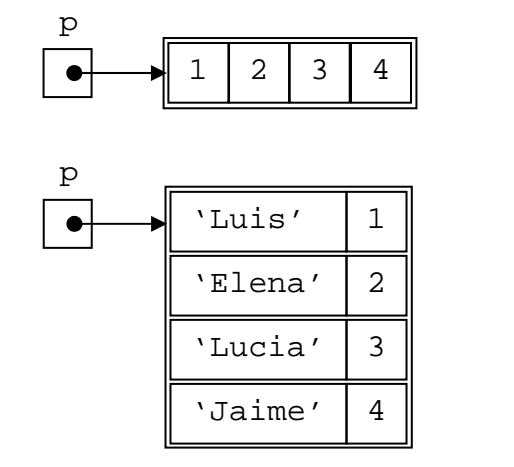

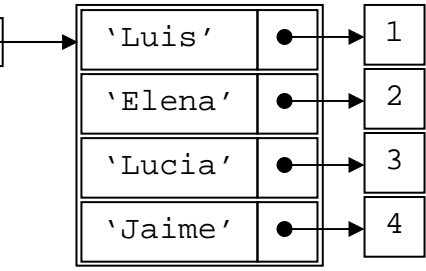

```
(* Programa figural
                                                \star)
(* Division de Informatica Ind. ETSI Industriales. UPM
                                                \star)
(* El siguiente programa crea y asigna valor
  a la estructura de la primera figura *)
program figural;
type vector=array[1..4] of integer;
   ptr=^vector;
var p:ptr; i: integer;
begin
             {Se crea la variable dinamica de tipo vector}
new(p);
for i:=1 to 4 do p^{\wedge}[i]:=iend.
(* Programa figura2
                                                \star)
(* Division de Informatica Ind. ETSI Industriales. UPM
                                                \star)
(* El siguiente programa crea y asigna valor
  a la estructura de la segunda figura *)
program figura2;
type regis=record
     n:string[5];
     m:integer
     end:
   vector=array[1..4] of regis;
   ptr='vector;var p:ptr;i:integer;
begin
new(p);
              {Se crea la variable dinamica de tipo vector}
for i:=1 to 4 do
 begin
 readln(p'[i].n);
 p^{\wedge}[i].m:=i
 andend.
```

```
(* Programa figura3
                                                     \star)
(* Division de Informatica Ind. ETSI Industriales. UPM
                                                     \star)
***(* El siguiente programa crea y asigna valor
  a la estructura de la tercera figura *)
program figura3;
type iptr="integer;
    reqis=record
     n:string[5];
     m:iptr
    end;
    vector=array[1..4] of regis;
    ptr='vector;var p:ptr; i: integer;
begin
         {Se crea la variable dinamica de tipo vector}
new(p);
for i:=1 to 4 do
 begin
 readln(p^[i].n);<br>new(p^[i].m); {Se crean las var. dinamicas de tipo entero}<br>p^[i].m^:=i
 end;end.
```